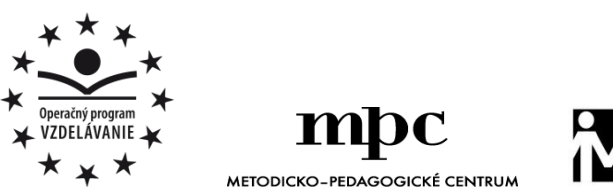

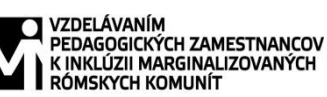

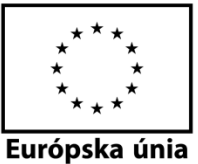

Moderné vzdelávanie pre vedomostnú spoločnosť / Projekt je spolufinancovaný zo zdrojov EÚ

Kód ITMS: 26130130051 číslo zmluvy: OPV/24/2011

**Metodicko – pedagogické centrum**

**Národný projekt**

## **VZDELÁVANÍM PEDAGOGICKÝCH ZAMESTNANCOV K INKLÚZII MARGINALIZOVANÝCH RÓMSKYCH KOMUNÍT**

**Miroslav Šimoňák**

**SÚBOR PRACOVNÝCH LISTOV PRE ZÁUJMOVÝ ÚTVAR JA, POČÍTAČ A SVET OKOLO NÁS - 4.ČASŤ**

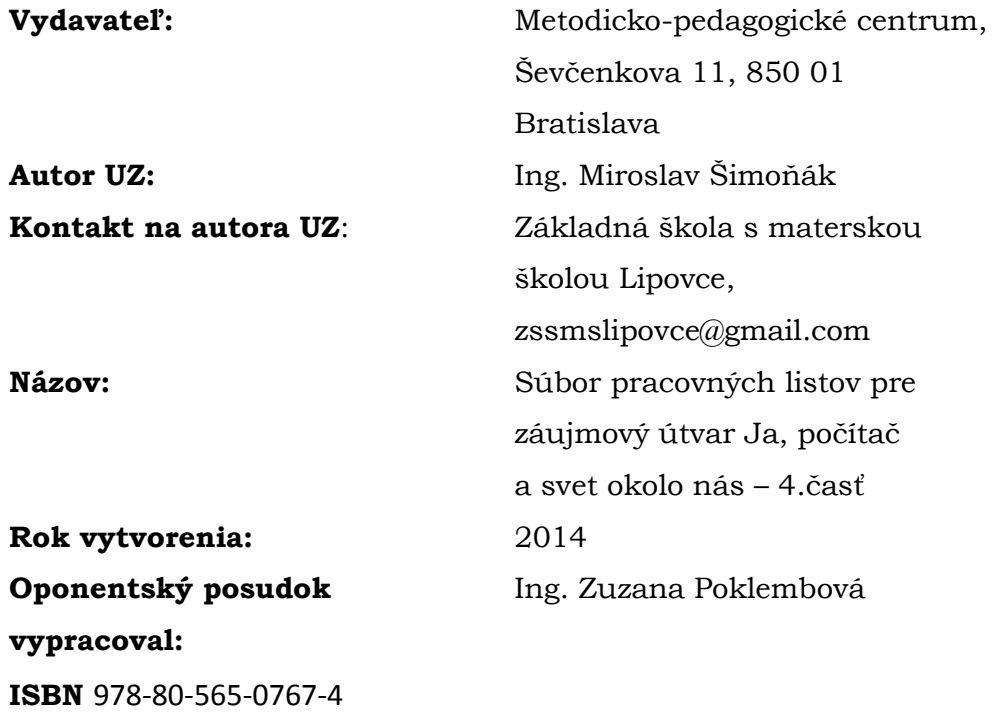

Tento učebný zdroj bol vytvorený z prostriedkov projektu Vzdelávaním pedagogických zamestnancov k inklúzii marginalizovaných rómskych komunít. Projekt je spolufinancovaný zo zdrojov Európskej únie. Text neprešiel štylistickou ani grafickou úpravou.

## Obsah

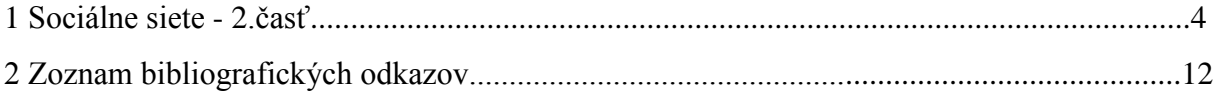

## **1 Sociálne siete – 2.časť**

Na Obr.1 sú poprehadzované logá sociálnych sietí. Do žltých bubliniek napíš správne názvy.

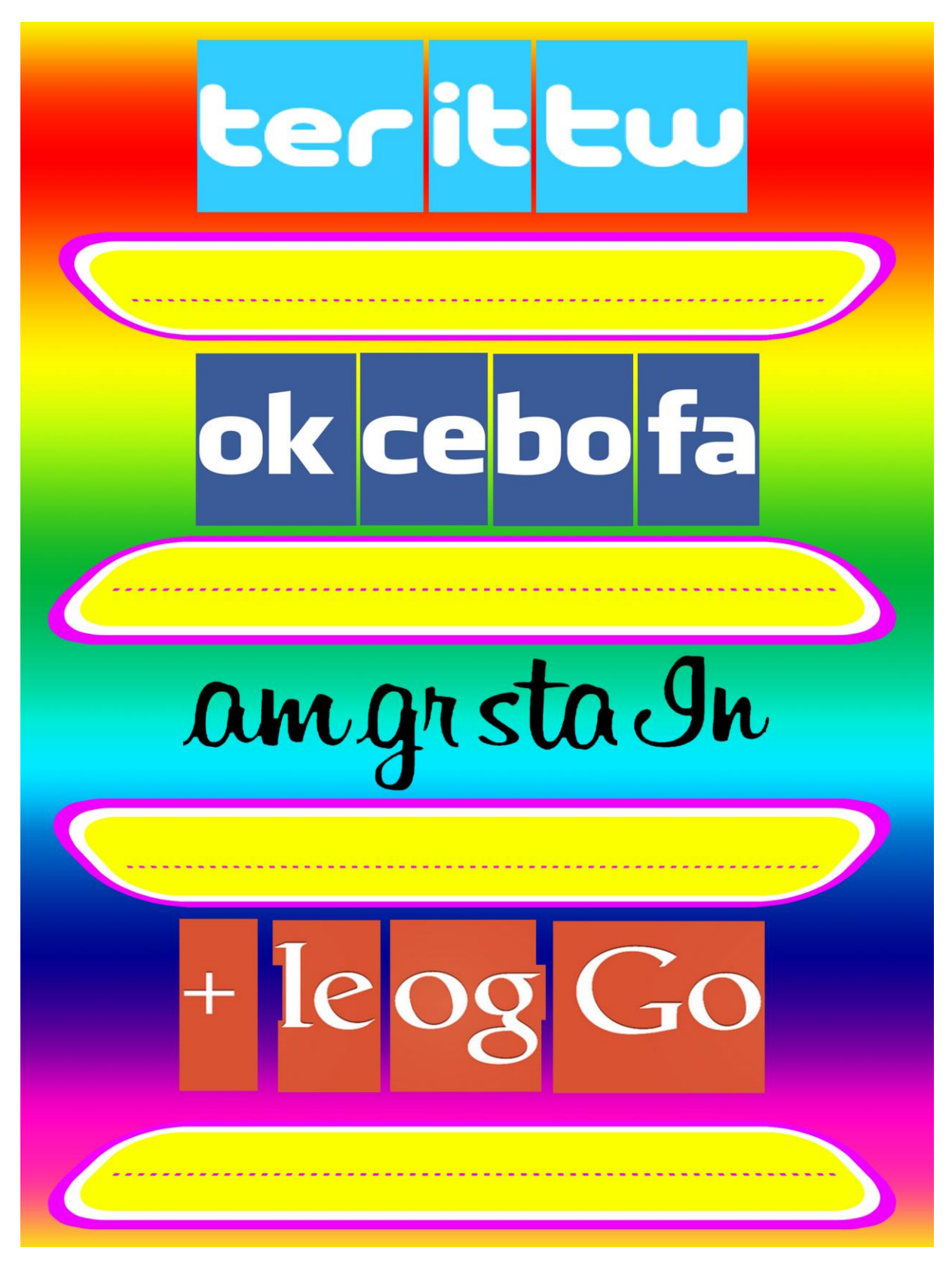

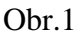

Na Obr.2 sú poprehadzované logá sociálnych sietí. Do žltých bubliniek napíš správne názvy.

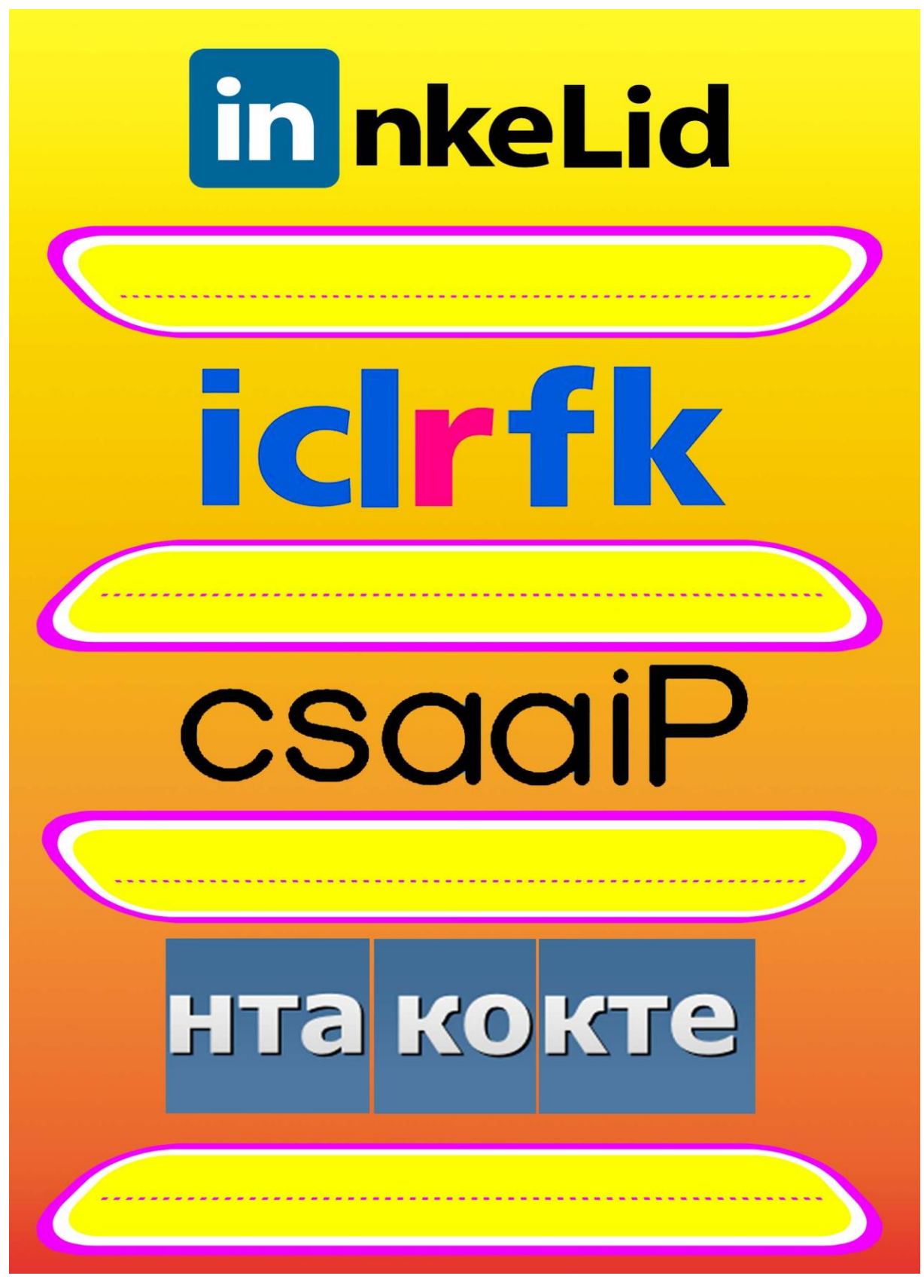

Obr.2

Na Obr.3 sa nám pomiešali ikonky sociálnych sieti. Vystrihni, pospájaj a správne ich zlep.

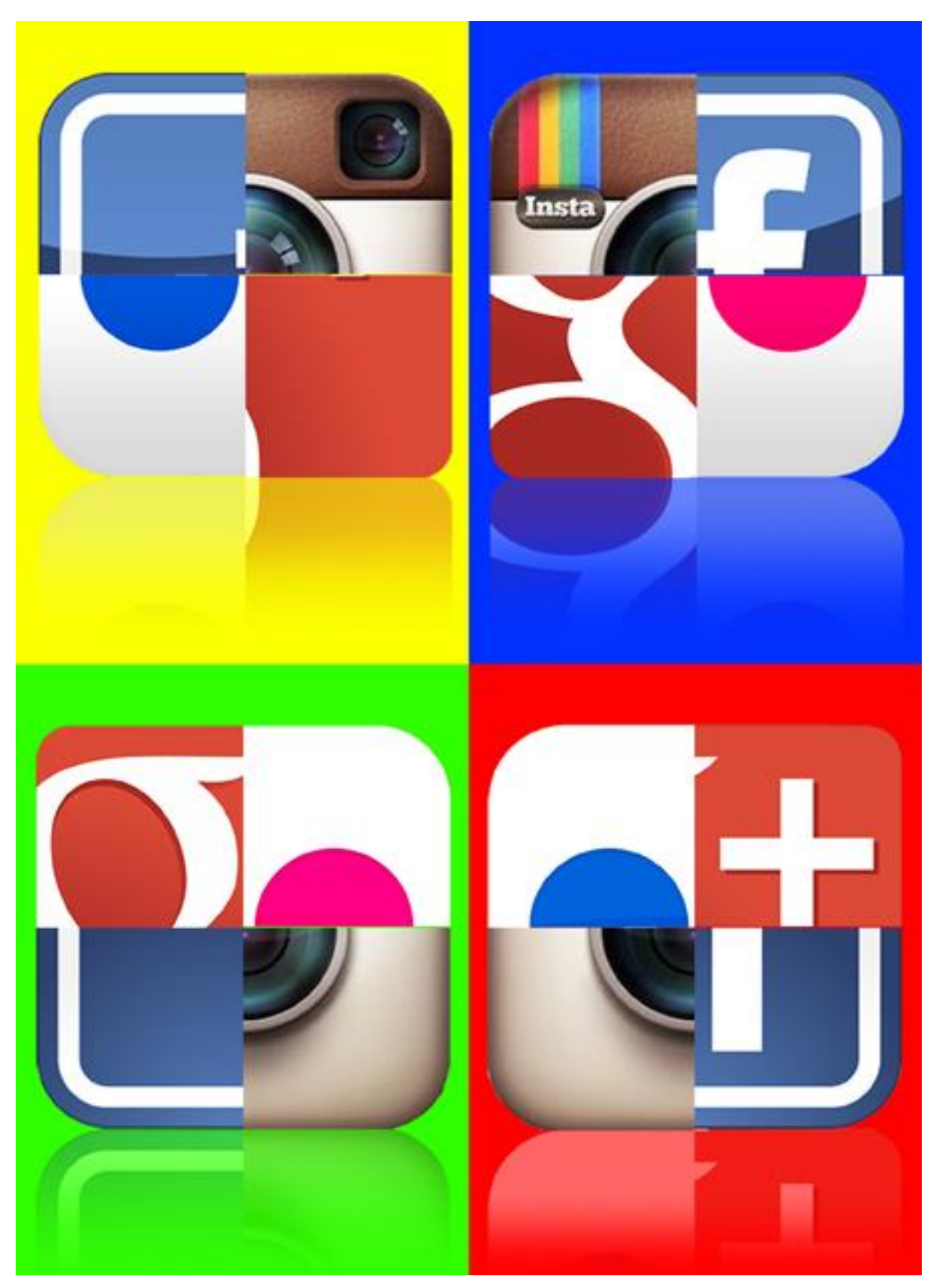

Obr.3

Na Obr.4 sa nám pomiešali ikonky sociálnych sieti. Vystrihni, pospájaj a správne ich zlep.

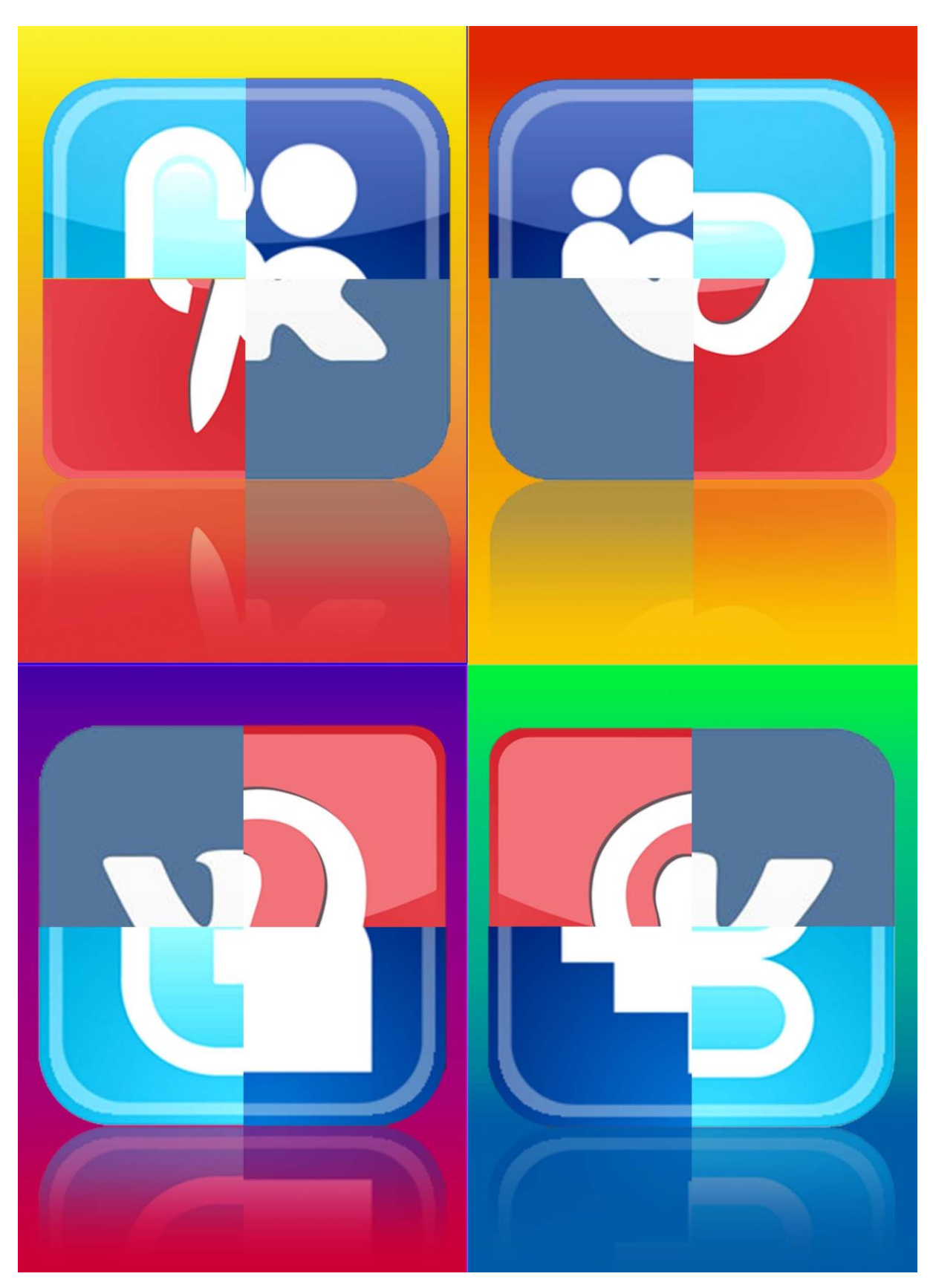

Obr.4

Na Obr. 5 vyplň tajničku.

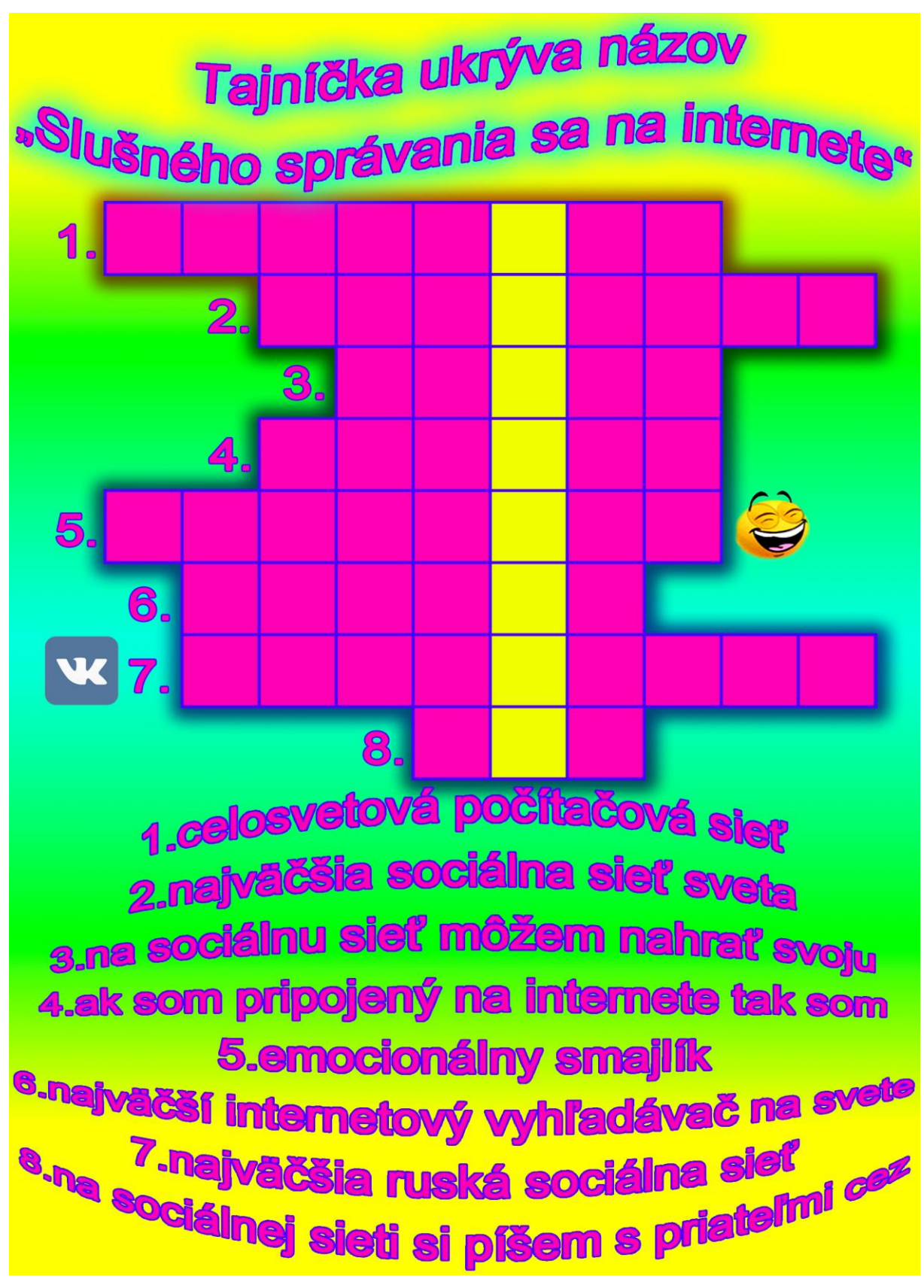

Obr.5

Na Obr. 6 vyfarbi logá. Môžeš si pomôcť obrázkami z predchádzajúcich úloh.

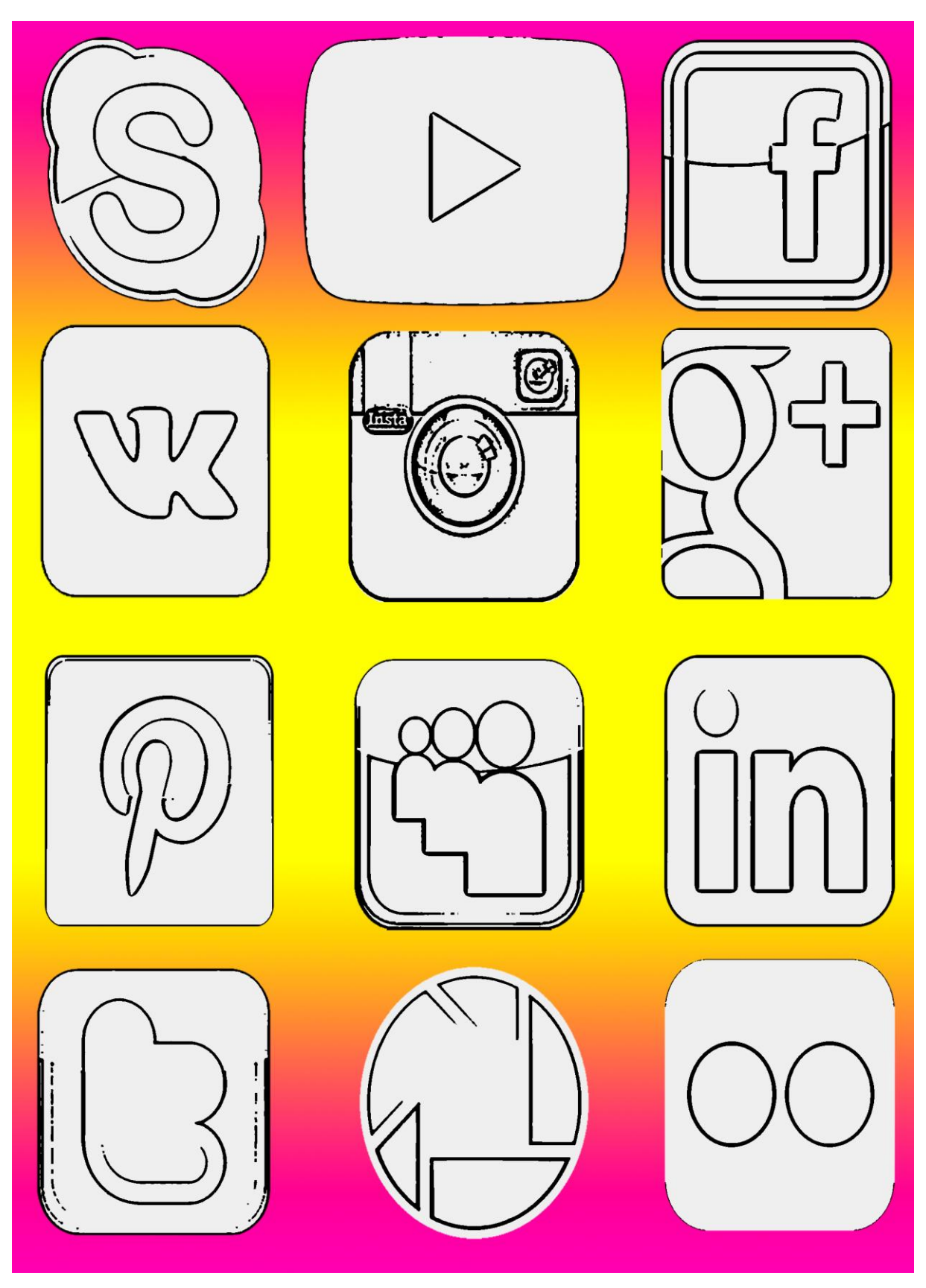

Obr.6

Na Obr.7 sú poprehadzované názvy sociálnych sietí. Na riadky napíš správne názvy.

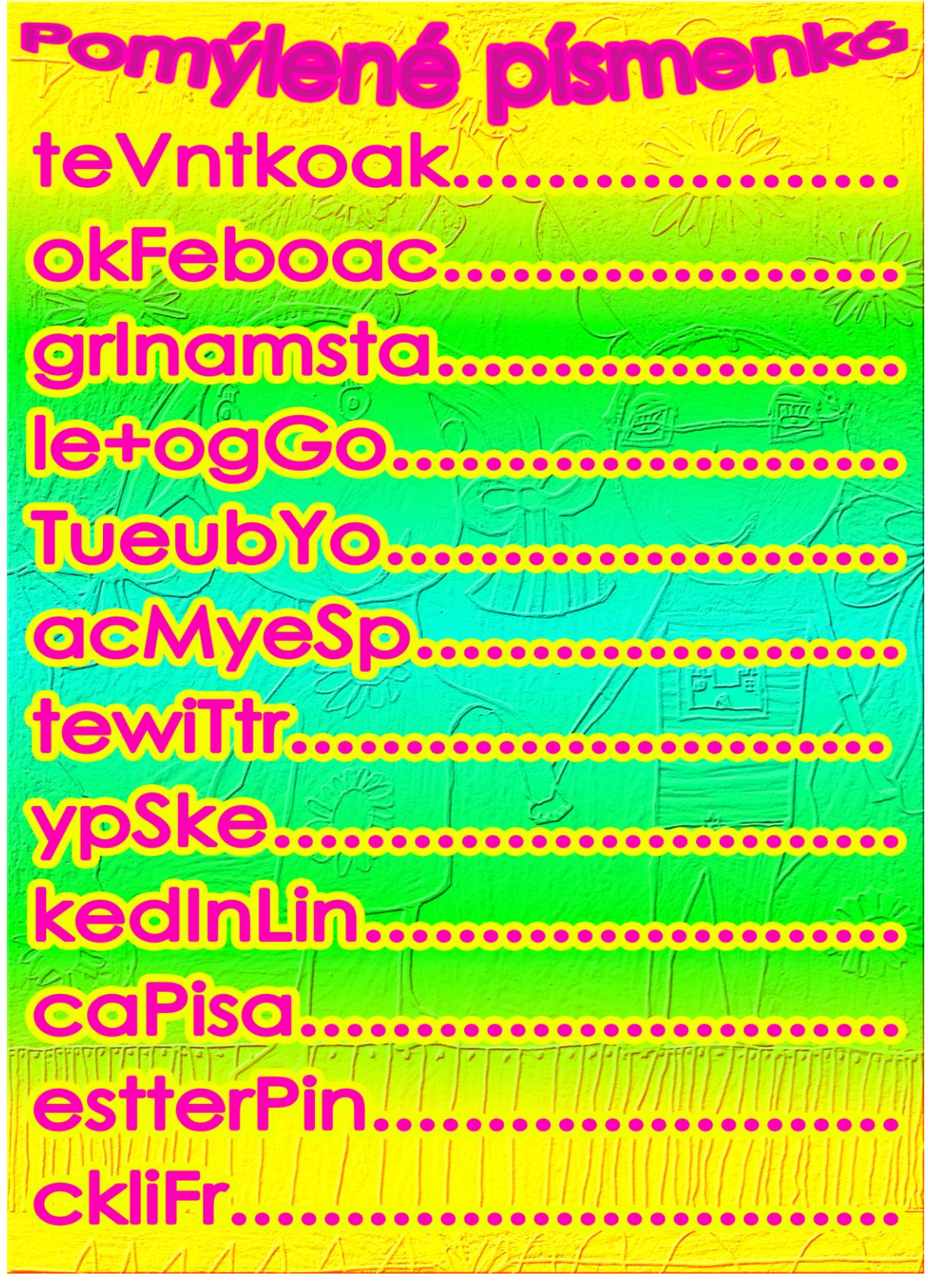

Obr.7

Do viet na Obr.8 doplň z dvojice slov správny výraz.

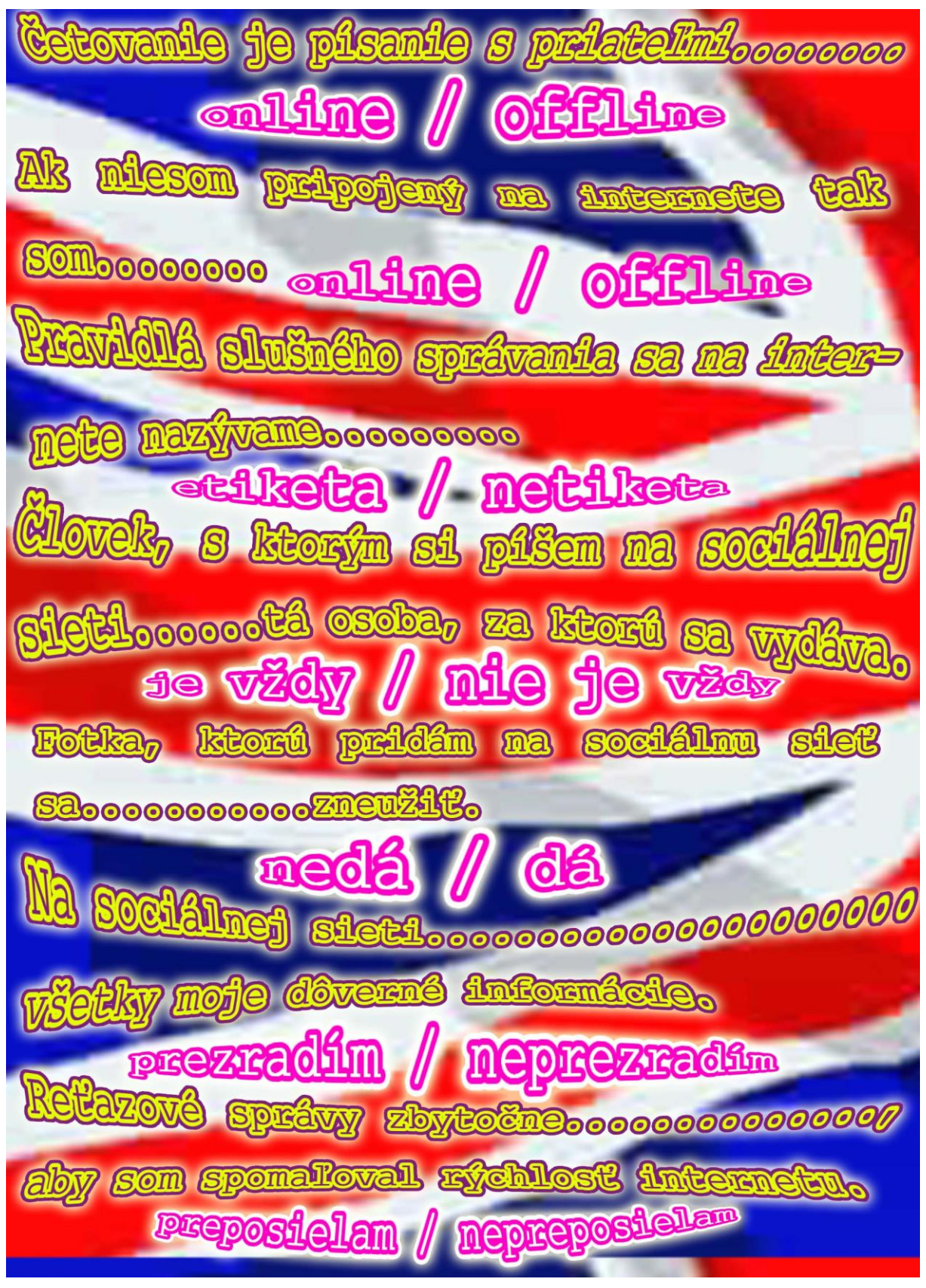

Obr.8

**2 Zoznam bibliografických odkazov**

Vkontakte:

<http://musically.com/wp-content/uploads/2012/10/vkontakte-logo.png> [23.03.2014] [http://s1.iconbird.com/ico/2013/6/270/w128h1281371236205MezhdunarodnylogotipVK128.p](http://s1.iconbird.com/ico/2013/6/270/w128h1281371236205MezhdunarodnylogotipVK128.png) [ng](http://s1.iconbird.com/ico/2013/6/270/w128h1281371236205MezhdunarodnylogotipVK128.png) [23.03.2014] Facebook: [http://www.nrimalayalee.com/wp-content/uploads/2014/03/facebook-logo-icon-vectorcopy](http://www.nrimalayalee.com/wp-content/uploads/2014/03/facebook-logo-icon-vectorcopy-big.jpg)[big.jpg](http://www.nrimalayalee.com/wp-content/uploads/2014/03/facebook-logo-icon-vectorcopy-big.jpg) [23.03.2014] [http://netovinky.com/wp-content/uploads/2013/11/facebook\\_x1.jpg](http://netovinky.com/wp-content/uploads/2013/11/facebook_x1.jpg) [23.03.2014] Instagram: <http://www.debaird.net/.a/6a00d8341c007953ef0192abdff760970d-800wi> [23.03.2014] Google+: <http://jonbennallick.co.uk/wp-content/uploads/2012/11/GooglePlus-Logo-02.png> [23.03.2014] <http://www.droid-life.com/wp-content/uploads/2012/08/Google-Plus-Logo.png> [23.03.2014] YouTube: [http://www.youtube.com/yt/brand/media/image/YouTube-icon-full\\_color.png](http://www.youtube.com/yt/brand/media/image/YouTube-icon-full_color.png) [23.03.2014] <http://flipthemedia.com/wp-content/uploads/2013/03/youtube-logo2.jpeg> [23.03.2014] MySpace: <http://i.huffpost.com/gen/77027/original.jpg> [23.03.2014] <http://www.officialpsds.com/images/thumbs/myspace-icon-psd41740.png> [23.03.2014] Twitter: <http://nickbaines.files.wordpress.com/2009/10/twitter-logo-1.jpg> [23.03.2014] <http://upcity.com/blog/wp-content/uploads/2013/12/twitter-logo.png> [23.03.2014] Skype: [http://upload.wikimedia.org/wikipedia/commons/4/4b/Skype\\_Logo.png](http://upload.wikimedia.org/wikipedia/commons/4/4b/Skype_Logo.png) [23.03.2014] <http://www.b-mama.cz/fotky28948/skype-logo.png> [23.03.2014] LinkedIn: [http://www.gettysburg.edu/dotAsset/0bf7c0b7-b218-49ae-aa3a](http://www.gettysburg.edu/dotAsset/0bf7c0b7-b218-49ae-aa3a-%20c45e75d1765e.png&random=33870)[c45e75d1765e.png&random=33870](http://www.gettysburg.edu/dotAsset/0bf7c0b7-b218-49ae-aa3a-%20c45e75d1765e.png&random=33870) [23.03.2014] <http://www.danpontefract.com/wp-content/uploads/2014/02/logo-linkedin.png> [23.03.2014]

Picasa:

[http://3.bp.blogspot.com/-](http://3.bp.blogspot.com/-gKFUGeO8T3Q/UOXL4ZsFOqI/AAAAAAAAAGo/AUCzsoRZPMo/s1600/Picasa-logo.jpg)

[gKFUGeO8T3Q/UOXL4ZsFOqI/AAAAAAAAAGo/AUCzsoRZPMo/s1600/Picasa-logo.jpg](http://3.bp.blogspot.com/-gKFUGeO8T3Q/UOXL4ZsFOqI/AAAAAAAAAGo/AUCzsoRZPMo/s1600/Picasa-logo.jpg) [23.03.2014]

<http://tecnodaily.net/wp-content/uploads/2013/02/google-picasa-wallpaper-1.jpg> [23.03.2014] Pinterest:

[https://pages.shanti.virginia.edu/Digital\\_Curation\\_Svc/files/2012/06/Pinterest.png](https://pages.shanti.virginia.edu/Digital_Curation_Svc/files/2012/06/Pinterest.png)

[23.03.2014]

[https://cdn1.iconfinder.com/data/icons/Pinterest/Pinterest\\_Logo.png](https://cdn1.iconfinder.com/data/icons/Pinterest/Pinterest_Logo.png) [23.03.2014]

Flickr:

<http://www.rootstofruits.biz/files/smicons/flickr.png> [23.03.2014]

<http://communitymusicworks.typepad.com/.a/6a00d83455287c69e2011278fab0c228a4-800wi>

[23.03.2014]

Ostatné obrázky sú vlastné zdroje, ktoré boli vytvorené v grafickom editore.